Dans le processus de création d'histoires interactives, de jeux, et d'animations avec Scratch, les jeunes peuvent acquérir des compétences et apprendre d'importants concepts informatiques.

## CAPACITÉS À LA RÉSOLUTION DE PROBLÈMES ET À LA CONCEPTION DE PROJETS

- raisonner logiquement
- rechercher des bugs
- développer des idées depuis la conception initiale jusqu'à la réalisation de projet complet
- favoriser la capacité de concentration et la persévérance

## IDÉES FONDAMENTALES SUR LES ORDINATEURS ET LA PROGRAMMATION

• Écrire un programme informatique impose de dire à l'ordinateur ce qu'il doit faire de façon précise et ceci pas à pas

• Écrire un programme informatique ne nécessite pas d'être un expert mais d'avoir une pensée claire et attentive

## CONCEPTS SPÉCIFIQUES DE PROGRAMMATION

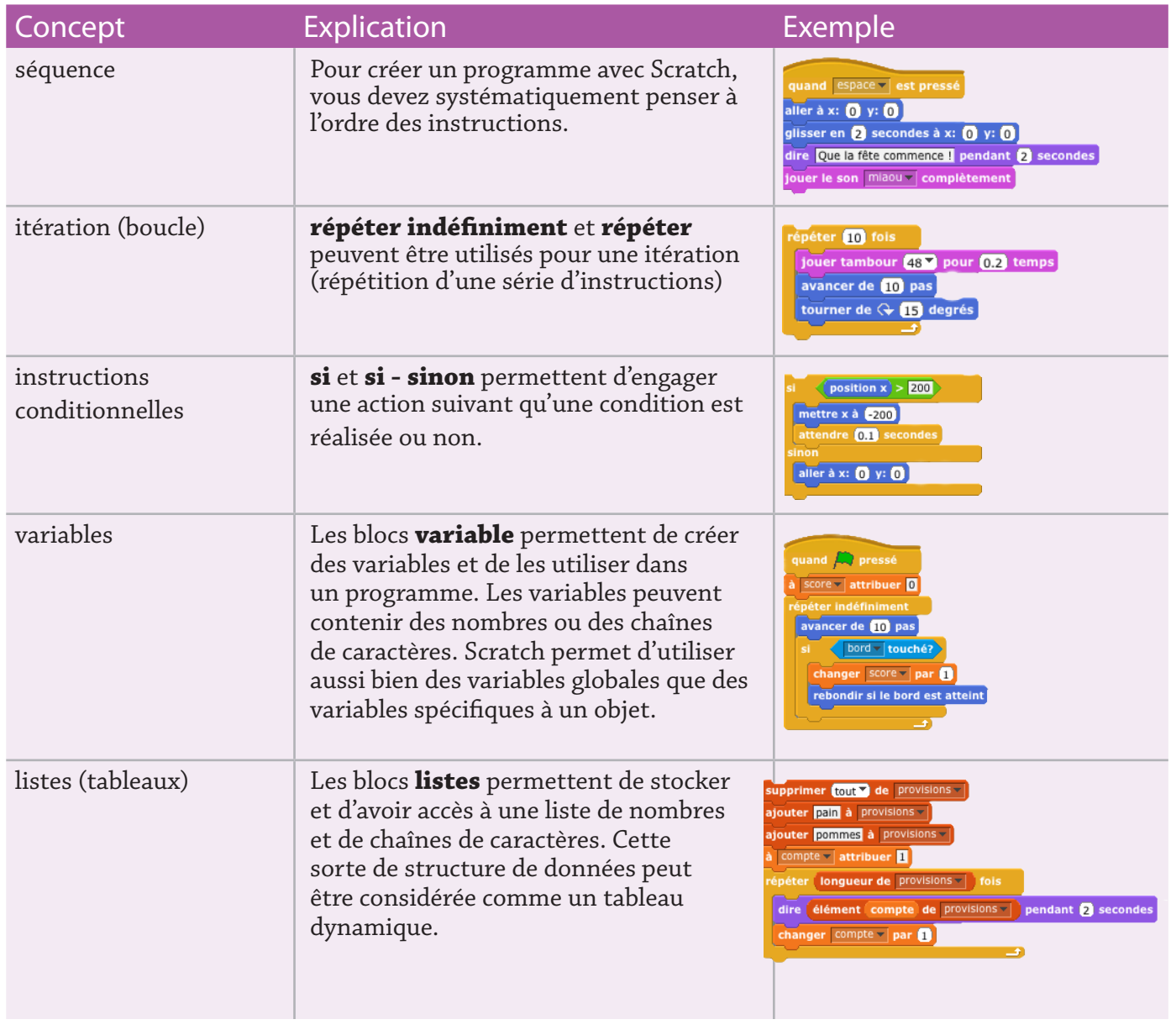

## CONCEPTS DE PROGRAMMATION ET COMPÉTENCES DÉVELOPPÉS AVEC SORTANTORET

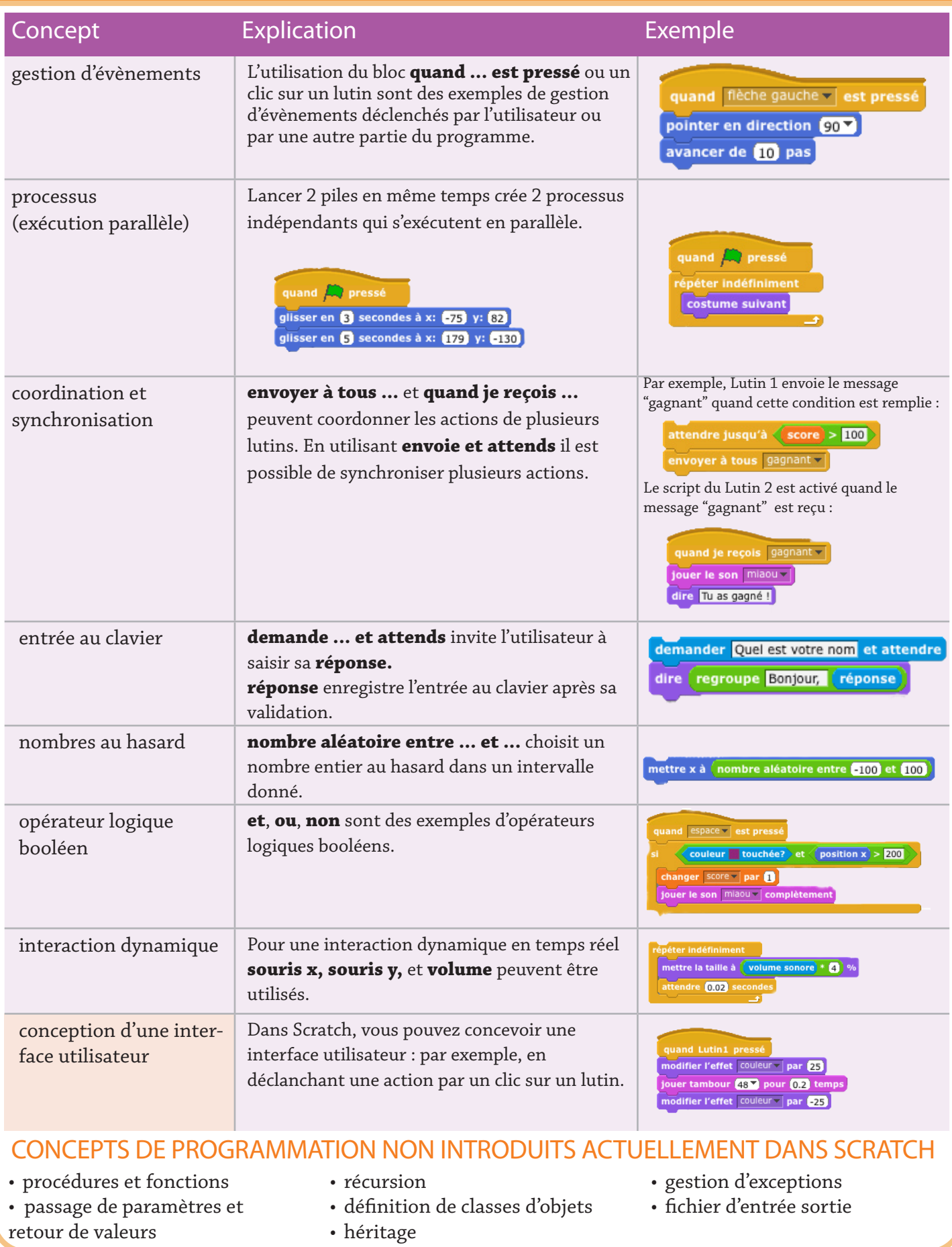

http://scratch.mit.edu

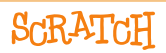